深圳市晶峰达电子科技有限公司 Tel:0755-29206918.13798528768 Fax:0755-81703081 http://www.ifd-ic.com

## **DL1216**

### LED双温度万年历芯片

### $(1)$ -功能简介:

- >本芯片是为四个数码管专设计的一款多功能芯片。(有2个版本: 1,大数码管版。2,电池供电版)
- >可实现"月""日"与"小时""分钟"与"温度"轮换显示,也可通过选项取消轮换显示。
- > 温度有华氏和摄氏可选择。
- > 第1版本有夜间显示亮度自动变暗功能(22:00-7:00 自动变暗, 也可通过选项使其不变暗)。第2个版本有 LED 自动熄灭功能, 在任意按键开启 LED 显示, 无动作 20 秒后关闭。
- >有整点报时功能(AM7: 00~PM9: 00 整点自动播放音乐), 也可通过选项不要该功能。
- > 第1版有八组音乐定闹功能(每组音乐不同,可择优选择定闹)。第2版只有一组定闹功能。
- >时间可以12小时制和24小时制切换。
- ▶有倒计时功能, 最多倒计 99 分:59 秒。
- ▶本芯片的实用年限为100年 (2000-2099) 供电范围在: 4.5-5.5V左右

实现常亮方法:P27脚接个10K到VCC 上,看下此IO口是否有下拉

②一大数码管版本: 图纸是:高电平驱动单温度版本.SCH

#### 一 操作说明:(大数码管版)

#### (注意:下面的操作可能和实际的操有点出入,在操作时请先看"功能选项"里是否有此功能选择)

- 1. 按键说明: 此版本共有六个基本设置按键一设置. 上调. 下调/闹钟. 退出. 下调/查看. 闹钟。
- 2. 正常显示模式:
	- ① 正常走时状态时: 如果有年月温度功能时他会依次切换显示 时间/月日/温度。切换显示时间依次为: 20 秒/5 秒/5 秒 依次轮换。(若功能选项没有日期或温度功能则跳过)
	- ② 正常走时状态时: 当整点报时播放音乐时, 按一下任意键可关闭音乐。
	- ③ 正常走时状态时: 按一下闹钟键, 将显示闹钟时间, 在 30 秒内如没有进入闹钟时间设置, 将自动返回 正常 时钟显示模式。
- 3. 时间调整:
	- ① 正常走时状态下, 按"设置"键进入时间设置状态, 同时年份"闪烁", 可按"上调"或"下调"键修 改年份, 修改好后按"设置"键将闪烁位移下一页到"月", 按"上调"或"下调"键修改月份; 用同 样的方法可对日、时、分、进行设置。(如果选项没有日期, 则直接设置时、分, 无年月日的设置。)
	- ② 当时间设定好后, 再按"设置"键退出时间设置, 回到正常时间状态, 也可以按退出键退出设置状态。
	- 3 在设置模式下, 按住上调或下调键 3 秒, 修改值以每秒 8 步速度加或减。
	- ④ 在时间设置模式下,如果超过 30 秒无操作,将自动退出设置状态,回到正常时间显示状态,所设定的 值是有效的。
- 4. 12/24 小时制切换:

在正常走时状态, 按住"上调"键3秒钟, 则可进行12小时制与24小时制的切换。

上电复位时,可默认为24 小时制或12 小时制,由选项决定。

5. 开 / 关整点报时: 在正常走时状态, 按一下"上调"键, 则可以打开整点报时指示灯和整点报时功能; 再按一下"上调"键, 深圳市晶峰达电子科技有限公司 Tel:0755-29206918.13798528768 Fax:0755-81703081 http://www.ifd-ic.com

## **DL1216**

### LED双温度万年历芯片

则可以关闭整点报时指示灯和整点报时功能。(可通过整点选项屏蔽该操作。) 整点闹铃: 若打开整点报时, 每天的早7~晚上9点的整点时, 会敲打整点钟声再播放音乐。

- 6. 闹钟:
	- 1 8 组定闹, 默认为未打开状态, 默认时间为 12: 00 点。
	- ② 闹钟: 均为每日闹钟(每天响闹一次, 响闹内容是: "你当时设置时选择的歌曲"持续二分钟, 按任意 键即可停止)。
	- (3) 闹钟设定:

在正常时间状态下按"定闹"键进入"定闹查询状态",定闹指示灯点亮,位显示"--:--",表示 定闹"无效";显示"XX:XX"的具体时间,表示定闹"有效"。按"上调"键可以切换"有效"/"无效", 按"设置"键进入定闹时间设定,且小时位闪烁,按"上调" 或"下调"键修改闪烁位的内容,按"设 置"键移动闪烁位置到分钟位, 按"上调" 或"下调"键修改闪烁位的内容, 再按"退出"键确认并退 出定闹时间设定。再按"定闹"键二下进入第二组闹铃状态,其设置与"第 1 组定闹"相同,依次类推 即可设置所有定闹。

- 7. 测试温度:
	- ① 室内温度范围: -9~+50℃:
	- ② 热敏电阻值为 10K, 负温度系数 (3550);
	- 3 参考电阻为 10K 精密电阻。
	- 4 温度的显示在时间和日期的后面, 轮换显示时, 时间的显示为 20 秒, 日期的显示为 5 秒, 温度的显示 为5秒。要想立刻查看温度时可以按下调/查看键。
	- 5 室外温度范围: -40 +70℃。
- 8. LED 亮度自动调整:

晚上 22 点开始到第二天早上 7 点, 亮度自动降低一半, 其他时段正常。也可以通过选项取消亮度自动 调整功能。

9. 倒计时设定:

在正常走时状态下长按"下调/闹钟"键 3 秒进入倒计时设定状态。初始值为 0:00, 按设定键进入设定 状态,此时左边数字闪动,按上调或下调键就可以改变分钟的数值(范围是 0-99 分)。分设定好后再按设 置进入秒设置状态此时秒位闪动,再按上调或下调可以改变秒的数值(范围是0-59秒)。分和秒设定好 后按设置键可以退出设定状态, 此时显示的为倒计的初始值, 按一下上调键就可以开始倒计时, 在倒计 时状态按上调键可以暂停倒计,暂停状态按"下调/闹钟"键可以回到设定的初始值,再按一下上调键 可以继续倒计时。倒计时到点后会有几十秒的嘟声提醒,之后会自动回到时间显示状态。如倒计时间内 按"退出"键可以退回到正常的时间显示模式,正常显示模式时不影响倒计时的倒计功能。要想再看到 倒计状态可以再按"下调/闹钟"键3秒重新进入倒计时查看状态。

# **DL1216**

### LED双温度万年历芯片

#### 二 键盘矩阵图及功能定义:(大数码管版)

※: 以下 PX 表示芯片引脚

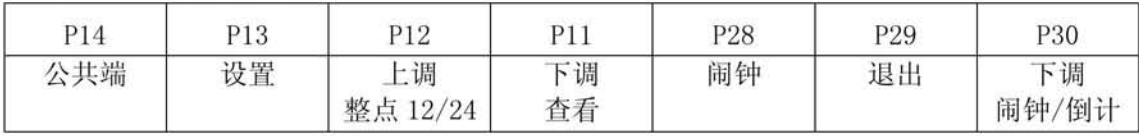

### 按键功能说明:

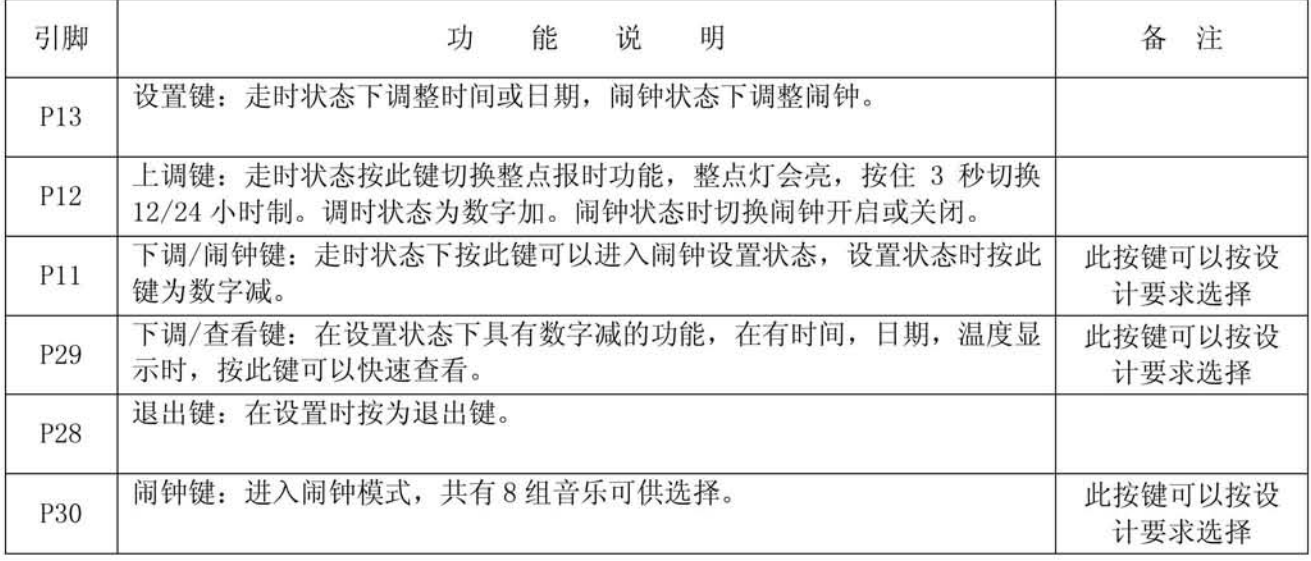

#### 三 功能选项:(大数码管版)

※: 根据用户要求, 对照下表可快速查找对应客户所要求的功能:

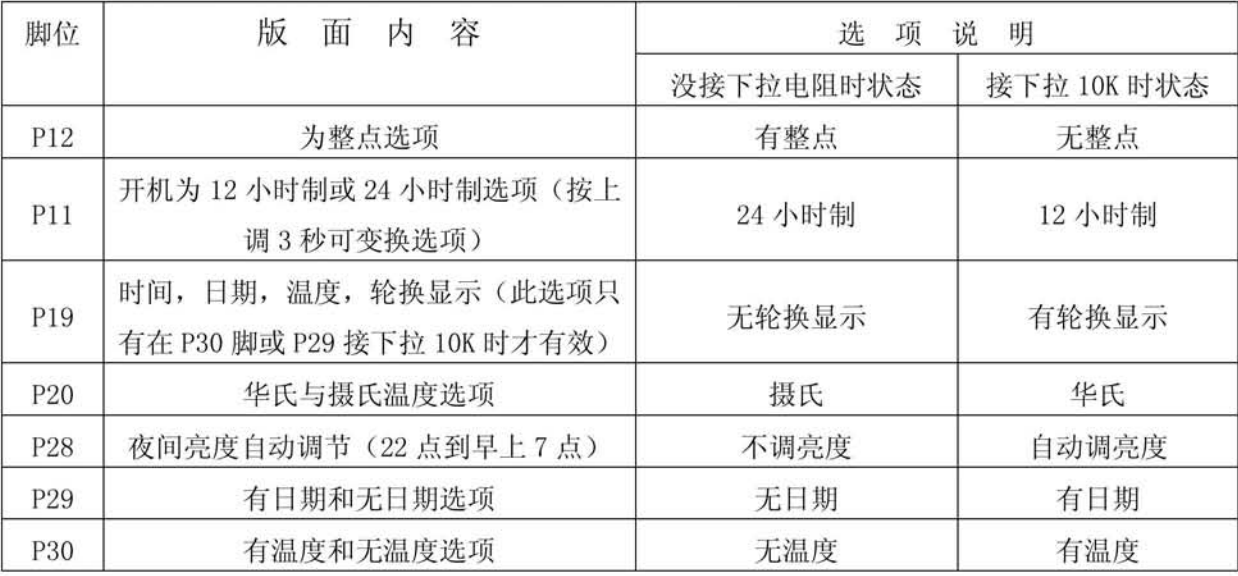

注意: 1: 上表中"PX 脚下拉 10K"表示芯片相应脚对地下拉 10K 的电阻。

#### 深圳市晶峰达电子科技有限公司 Tel:0755-29206918.13798528768 Fax:0755-81703081 http://www.ifd-ic.com

## **DL1216**

### LED双温度万年历芯片

## (3)- 电池供电版本:

#### - 操作说明:(电池供电版)

(注意:下面的操作可能和实际的操有点出入, 在操作时请先看"功能选项"里是否有此功能选择)

- 1. 按键说明: 此芯片共有六个基本设置按键一设置. 上调. 下调/闹钟. 退出. 下调/查看. 闹钟。
- 2. 正常显示模式:
	- ① 上电显示 18: 30 如 20 秒无时间调整 LED 自动熄灭。
	- ② LED 熄灭状态正常走时, 按任意键 LED 变亮, 显示时间, 如果有日期或温度功能时, 可切换显示 时间/ 月日/温度。切换显示时间依次为: 10 秒/5 秒/5 秒 依次轮换。(如选项没有日期或温度功能则跳过)
	- 3 如果设了定闹时间, 在到定闹点时, LED 会自动变亮同时发出嘟嘟声。
- 3. 时间调整:
	- ① 正常走时状态下, 按"设置"键进入时间设置状态, 同时年份"闪烁"(若无日期选项, 直接到小时位), 可按"上调"或"下调"键修改年份,修改好后按"设置"键将闪烁位移下一页到"月",按"上调" 或"下调"键修改月份;用同样的方法可对日、时、分、进行设置。
	- ② 当时间设定好后, 再按"设置"键退出时间设置, 回到正常时间状态, 也可按退出键退出设置状态。
	- 3 在设置模式下, 按住上调或下调键 3 秒, 修改值以每秒 8 步速度加或减。
	- 4 在时间设置模式下, 如果超过 20 秒无操作, 将自动退出设置状态, LED 熄灭, 所设定的值是有效的。
- 4. 12/24 小时制切换:

在正常走时状态, 按住"上调"键3秒钟, 则可进行12小时制与24小时制的切换。

上电复位时, 可默认为 24 小时制或 12 小时制, 由选项决定。

- 5. 闹钟:
	- (I) 此版本只能设置一组闹钟功能, 默认为未打开状态, 默认时间为 12: 00 点。
	- ② 闹钟: 为每日闹钟, 若闹钟开启, 每天响闹一次, 响闹时 LED 会自动点亮, 在闹钟结束后 30 秒 LED 自 动关闭。响闹声音为1分钟左右的嘟嘟声", 响闹时按任意键可以关闭声音。
	- 3 闹钟设定:

在 LED 熄灭状态下按任意键点亮 LED, 按"定闹"键或"下调/定闹"进入定闹状态, 定闹指示灯点亮, (秒灯在此时是常亮的)小时、分钟位显示"--:--",表示定闹"无效";显示"XX:XX"的具体 时间,表示定闹"有效"。按"上调"键可以切换"有效"/"无效",按"设置"键进入定闹时间设定, 且小时位闪烁, 按"上调" 或"下调"键修改闪烁位的内容, 按"设置"键移动闪烁位置到分钟位, 按 "上调" 或"下调"键修改闪烁位的内容,再按"退出"键确认并退出定闹时间设定。

6. 倒计时设定:

在正常走时状态下常按"下调/闹钟"键 3 秒进入倒计时设定状态。初始值为 0:00, 按设定键进入设定 状态,此时左边数字闪动,按上调或下调键就可以改变分钟的数值(范围是 0-99 分)。分设定好后再按设 置进入秒设置状态此时秒位闪动,再按上调或下调可以改变秒的数值(范围是0-59秒)。分和秒设定好 后按设置键可以退出设定状态, 此时显示的为倒计的初始值, 按一下上调键就可以开始倒计时, 在倒计 深圳市晶峰达电子科技有限公司 Tel:0755-29206918,13798528768 Fax:0755-81703081 http://www.ifd-ic.com

## **DL1216**

### LED双温度万年历芯片

时状态按上调键可以暂停倒计,暂停状态按"下调/闹钟"键可以回到设定的初始值,再按一下上调键 可以继续倒计时。倒计时到点后会有几十秒的嘟声提醒,之后会自动回到时间显示状态。如倒计时间内 按"退出"键可以退回到正常的时间显示模式,正常显示模式时不影响倒计时的倒计功能。要想再看到 倒计状态可以再按"下调/闹钟"键3秒重新进入倒计时查看状态。(在倒计时状态时,如果30秒没有 键盘动作, 此版本会进入省电模式, LED 熄灭, 但不影响倒计时功能, 如果倒计时到点, 会自动点亮 LED 显示 0: 00, 同时发出一分钟左右的嘟嘟声, 嘟声结束后 20 秒左右 LED 会自动熄灭)。

- 7. 测试温度:
	- ① 温度范围: -9~+50℃;
	- 2 热敏电阻值为 10K, 负温度系数 (3550);
	- 3 参考电阻为 10K 精密电阻。
	- 4 温度的显示在时间和日期的后面, 轮换显示时, 时间的显示为 10 秒, 日期的显示为 5 秒, 温度的显示 为5秒。要想立刻查看温度时可以按下调/查看键。

#### 二 键盘矩阵图及功能定义:(电池供电版)

※: 以下 PX 表示芯片引脚

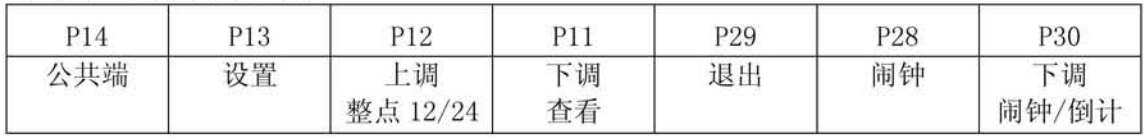

### 按键功能说明:

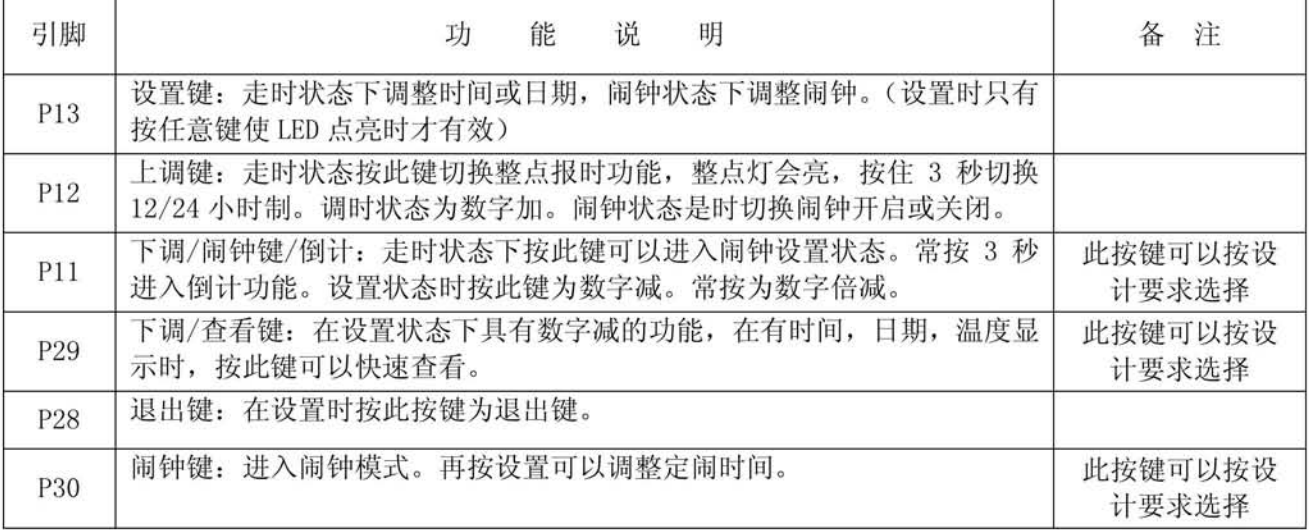

#### 深圳市晶峰达电子科技有限公司 Tel:0755-29206918,13798528768 Fax:0755-81703081 http://www.jfd-ic.com

# **DL1216**

### LED双温度万年历芯片

#### 三 功能选项: (电池供电版)

※: 根据用户要求, 对照下表可快速查找对应客户所要求的功能:

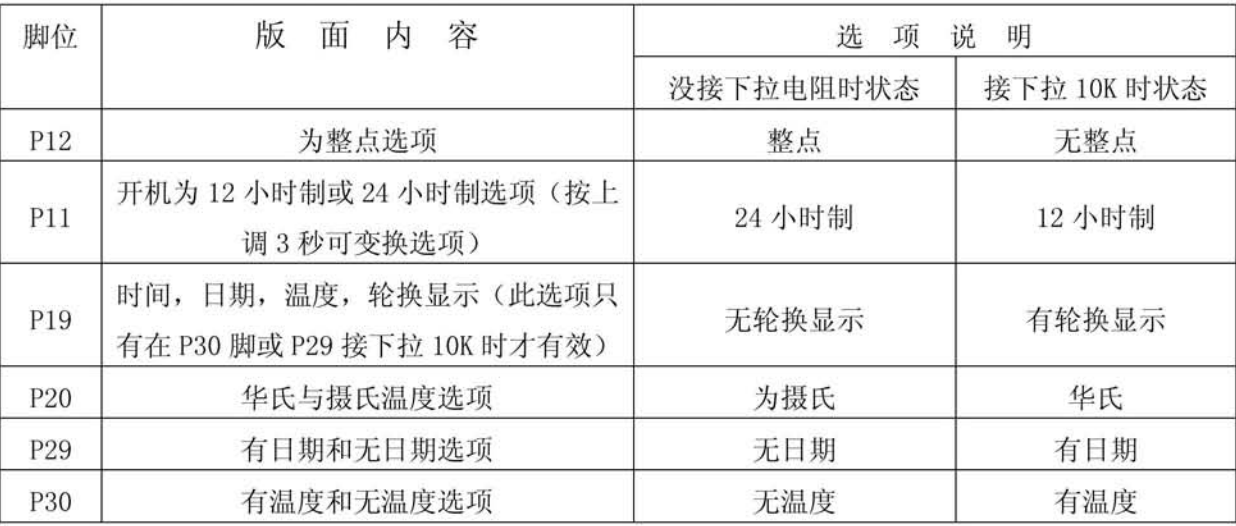

注意: 1: 上表中"PX 脚下拉 10K"表示芯片相应脚对地下拉 10K 的电阻。

## (4) 电气参数:

- 1. 工作电压: DC2. 4-5.5V
- 2. 静态电流: 不大于 3UA
- 3. 工作电流: 视版面而不同

4. 工作温度: -1℃ ~+70℃ (但温度显示范围是-9~+50℃)

### 5-COB 封装图

我司可为客户提供3种 COB 封装(也可提供裸片, 如有需要, 请至电我司索取), 具体参数如下:

- 1. 标准 DIP32\600 封装。在 PCB 标准库中调用即可,这里不附尺寸图。(因此封装 P31 脚和 P32 脚在内部集成 由 P31 脚输出, 故封装上 P32 脚悬空, 选用此封装 LAYOUT 时可将原理图 P32 脚外接的两个电阻删除掉)
- 2. 单面直插式封装。见下图:(原理图上接 CPU 第二脚的电容 C3 和电阻 R11 放置在此板上,选用此封装 LAYOUT 时万年历板上不要画这两个元件)

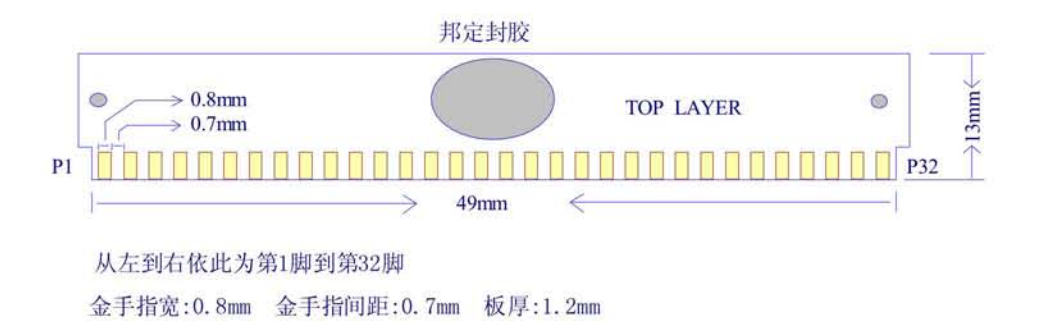

深圳市晶峰达电子科技有限公司 Tel:0755-29206918, 13798528768 Fax:0755-81703081 http://www.jfd-ic.com

# **DL1216**

LED双温度万年历芯片

3. 三面贴片式封装。见下图:

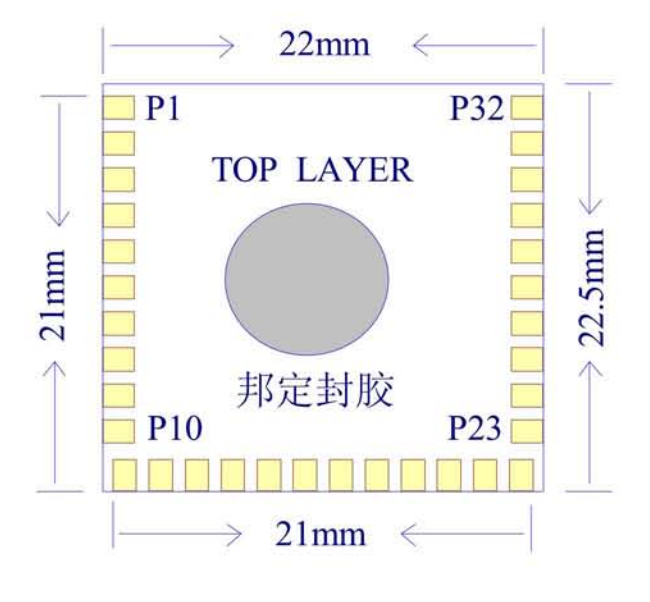

金手指宽: 1. 2mm 金手指间距: 0. 6mm

要是发现闹钟不响的问题,31脚和32脚短路就可以了,另外闹钟声音有2种,要是俄语 版的声音,就在13脚加个10K的电阻到地

深圳市晶峰达电子科技有限公司 Tel:0755-29206918,13798528768 Fax:0755-81703081 http://www.jfd-ic.com

**DL1216** 

LED双温度万年历芯片

## **FUNCTION SPEC**

一. 功能简介

1. 月、日与小时、分钟切换显示:

- 2. 12 / 24 小时制可转换:
- 3. 闹钟功能:
- 4. 音乐播放功能(按键播放,或整点自动播放(AM7:00~PM10:00);
- 5. 室内、外温度功能, 测量的范围: -40°C~70°C:
- 6. 温度可切换显示 C/F:
- 7. 有五个按键: 设置键、加键、减键、音乐键和闹钟键:
- 8. 一个拔动开关:

注: 上电复位时, 默认为"12小时制"; 默认日期为 2007-01-01; 时间为: PM 12: 00。 闹铃: AM12: 00, 闹铃关闭: 温度单位: 摄氏度:

二. LED 时钟全显界面:

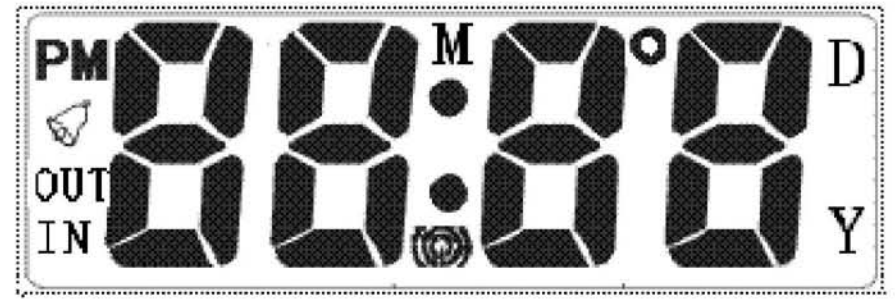

冬 1

- 三. 按键功能操作说明
- 1. 时间日历设定:
	- ① 正常时间显示状态下, 按住"设置"键2秒, 进入时间设置状态, 小时制"24Hr"闪烁。 此时按"加"或者"减"键进行 12 小时制与 24 小时制的切换, 修改好后按"设置"键 将闪烁位移到"小时", 按"加"或者"减"键修改小时; 修改好后按"设置"键将闪 烁位移到"分钟", 按"加"或者"减"键修改分钟; 修改好后按"设置"键将闪烁位 移到"年",按"加"或者"减"键修改年;修改好后按"设置"键将闪烁位移到"月", 按"加" 或者"减"键修改月; 修改好后按"设置"键将闪烁位移到"日", 按"加" 或者"减"键修改日;进入时间设置状态,按"设置"键设置项顺序如下;

# →24Hr → 小时 →分钟→ 年→月→日→退出

② 在时间设置模式下, 按住"加" 或者"减"健3秒, 修改值以每秒8步速度快速递增。 2. 在时间设置状态下, 如果超过60秒无操作, 将自动退出设置状态, 回到正常时间显示状态, 深圳市晶峰达电子科技有限公司 Tel:0755-29206918,13798528768 Fax:0755-81703081 http://www.jfd-ic.com

# **DL1216**

LED双温度万年历芯片

所设定的值是"有效"的.

- 3. 在正常显示模式下, 按"设置"键一下, 将依次切换显示时间/日期/温度。切换显示时间依 次为: 20 秒/5 秒/5 秒/5 秒(如果有室外温度有效)
- 4. 在正常显示模式下, 按"加"键一下, 将切换'C/'F.
- 5. 在正常显示模式下, 按"减"键一下, 将开启或者关闭整点报时功能; 整点报时图标同时将 点亮和关闭。
- 6. 在正常显示模式下, 按"音乐"键一下, 将播放和关闭音乐。
- 7. 在正常显示模式下, 按"闹钟"键一下, 将显示闹钟时间, 在8秒内如没有进入闹钟时间设 置, 将自动返回正常时钟显示模式。
- 8. 在正常显示模式下, 当整点时间到时, 将播放音乐整点图标会闪烁 (在 AM7:00~PM10:00 整 点播放音乐时, 不同时刻播放不相同的音乐, 音乐顺序见下面五点音乐名称)。
- 9. 在正常显示模式下, 当整点时刻播放音乐时, 按"音乐"键一下, 关闭音乐。
- 10. 闹铃设定:
	- 1 在闹钟时间显示状态下, 按住"闹钟"键 2 秒, 进入闹铃时间设置状态, 闹铃"小时" 开始闪烁, 按"加"或者"减"键修改闹铃小时; 修改好后按"闹钟"键将闪烁位移到 "分钟", 按"加"或者"减"键修改闹铃分钟; 修改好后按"闹钟"键; 退闹铃设置 返回正常时间显示模式, 按"闹钟"键设置项顺序如下:

## → 小时 → 分钟 → 退出

- ② 在闹钟时间显示模式下, 如果按"加"键将开启或者关闭响闹功能; 闹铃图标同时将点 亮和关闭.
- ③ 在闹钟时间设置状态下, 如果超过60秒无操作, 将自动退出设置状态, 回到正常时间显 示状态, 所设定的值是"有效"的.
- 4 闹钟响闹时间为60秒,响闹时闹铃图标会闪烁。
- 5 响闹时,按"音乐"键一下,关闭闹铃。
- 四. 自动侦测温度功能
	- 1. 温度侦测范围: -40~70℃;
	- 2. 每 20 秒自动测温度一次,在时间日历或者闹钟时间设置模式下和播放音乐时不测温度。
	- 3. 当温度低于-40℃时, 显示--: 当温度高于 70℃时, 显示--。
	- 4. 温度测量可绑定选择测量室内/室外温度或室内温度。
- 五. 音乐名称及设置:
	- 1, 音乐设置:

深圳市晶峰达电子科技有限公司

Tel:0755-29206918,13798528768 Fax:0755-81703081 http://www.jfd-ic.com

# **DL1216**

LED双温度万年历芯片

- 1. 1 在正常显示模式下, 按"闹钟"键一下, 将显示闹钟时间; 再按"音乐"键来 选择音乐。
- 1. 2 在选择音乐时, 按"音乐"键一次, 将播放选取音乐一遍, 播完一遍, 在8秒 内如没有再按选择"音乐"键,将自动返回正常时钟显示模式,选取音乐有效。
- 2, 音乐名称:
- 01. 小叮当:
- 02. 世界名曲
- 03, 世界名曲
- 04, 世界名曲
- 05, 世界名曲
- 07. 致爱丽丝
- 08, 世界名曲
- 09, NewWorld
- 10, 罗密欧与朱丽叶
- 11, Legrandcerf
- 12, 婚礼进行曲
- 13, MulberryDion
- 14 世界名曲
- 15 欢乐颂
- 16 圣诞快乐

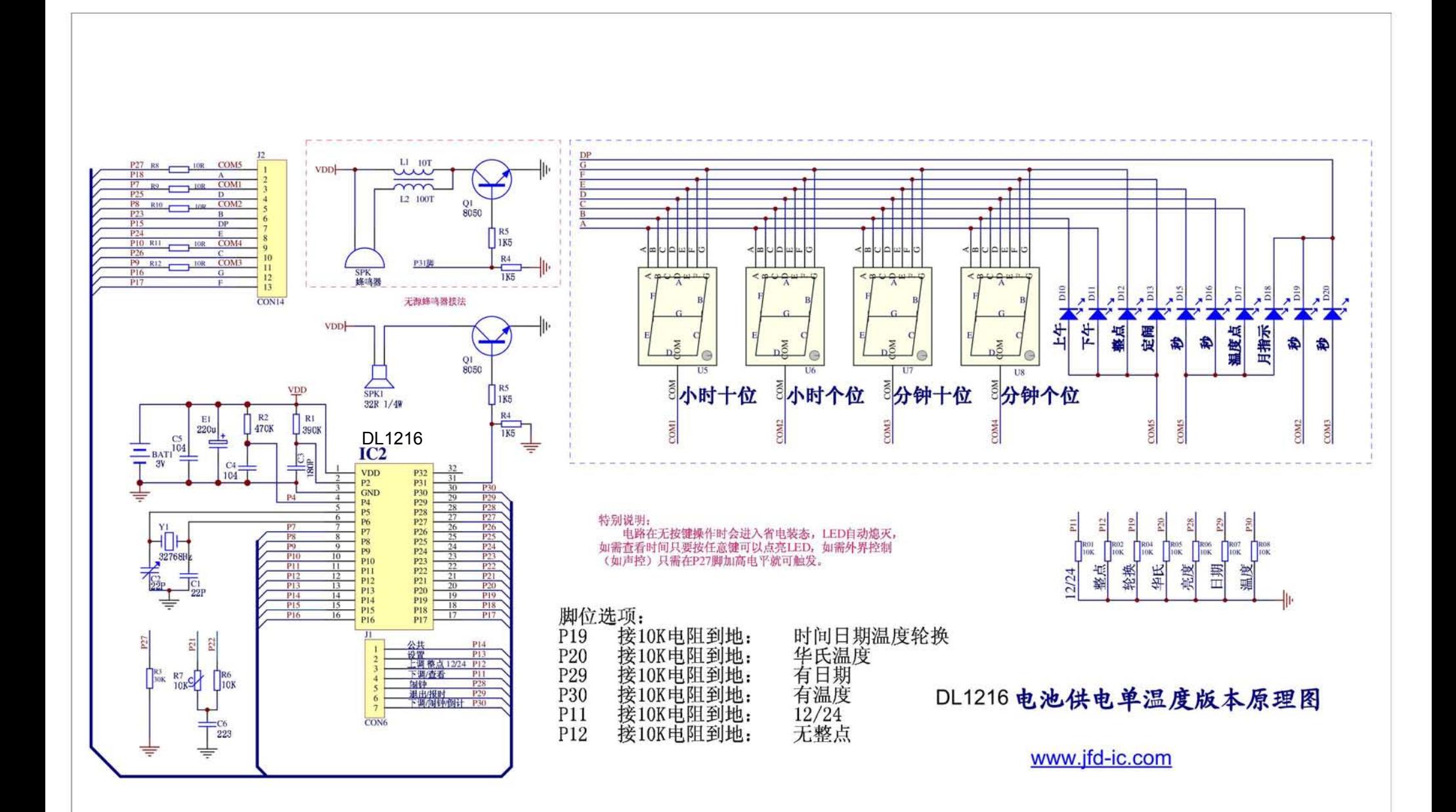